# **f12bet download**

- 1. f12bet download
- 2. f12bet download :cassino famoso em las vegas
- 3. f12bet download :up sports bet

# **f12bet download**

#### Resumo:

**f12bet download : Descubra os presentes de apostas em caeng.com.br! Registre-se e receba um bônus de boas-vindas para começar a ganhar!** 

#### contente:

No mundo dos jogos de azar e das apostas esportivas, a Brasil está cada vez mais presente e ativo. Com a crescente popularidade dos esportes, especialmente o futebol, as pessoas procuram cada vez mais formas de engajar e participar ativamente de suas ligas, times e jogadores favoritos.

Neste cenário, as casas de apostas desempenham um papel fundamental, fornecendo uma plataforma segura e confiável para que os fãs de esportes possam aproveitar a emoção dos jogos enquanto tentam ganhar algum dinheiro extra. Neste artigo, vamos explorar dois dos principais sites de apostas esportivas no Brasil: 22bet e 1xbet. 22bet

Variedade de esportes e mercados: 22bet oferece uma ampla variedade de esportes e mercados de apostas, incluindo futebol, basquete, tênis, vôlei e muito mais. Isso significa que os usuários podem encontrar facilmente as apostas que desejam e aproveitar as melhores cotações do mercado.

Bônus e promoções: 22bet oferece aos seus usuários uma variedade de bônus e promoções, incluindo um bônus de boas-vindas de até R\$ 500 para novos usuários. Isso permite que os jogadores comecem com o pé direito e aumentem suas chances de ganhar.

#### [casa de apostas 2024](https://www.dimen.com.br/casa-de-apostas-2024-2024-06-22-id-16628.html)

O app Sportsbet.io é seguro? Sim, o app do Sportbet.io é seguro especialmente pela confiabilidade que a marca tem no mercado, sendo uma das melhores casas de apostas. A Sportsbet mobile site conta com licença emitida em f12bet download Curaçao e é operada pela mBet

Solutions NV. Ou seja, os brasileiros podem jogar à vontade na plataforma, pois é legalizada. É, também, parceira oficial de grandes clubes de futebol como São Paulo, Arsenal FC e Southampton FC. Fora isso, a empresa se destaca com promoções em f12bet download

criptomoedas, lucros turbinados em f12bet download eSports e programa de fidelidade com vários

benefícios exclusivos para clientes fidelizados.

#### Passo a Passo para Baixar o App

Sportsbet.io A seguir, você confere com detalhes o passo a passo necessário para baixar o Sportsbet, um dos melhores aplicativos de apostas. O aplicativo do Sportsbet.io está disponível para dispositivos móveis com sistema Android. No entanto, assim como acontece com o app de apostas 22Bet, não é permitido fazer o download de aplicativos para apostas no Google Play. Dessa forma, as casas de apostas devem fornecer o processo de download e instalação do app na f12bet download plataforma. Confira o passo a passo abaixo!

Sportsbet.io 4.3 de 5 4.3 Aposte Agora! Depósitos com PIX! Apostar Agora Como fazer download do aplicativo Sportsbet.io para Android (apk)? Acesse o site do Sportsbet.io

clicando em f12bet download "Apostar Agora", aqui em f12bet download cima;

Clique em f12bet download "Baixe o App para

Android" localizado no menu do lado esquerdo; Clique em f12bet download "Download for Android" ou

escaneie o QR Code;

Aceite baixar o app no celular; Autorize a instalação do Sportsbet

io apk. Pronto, agora você pode acessar a f12bet download conta no aplicativo do Sportsbet.io e fazer as suas apostas! Atenção! Lembre-se de que é necessário ter um Android que tenha pelo menos a versão 7.0. Além disso, caso aconteça algum erro e você não consiga instalar o aplicativo, exclua o arquivo e volte ao processo de download. Como baixar o app do Sportsbet.io no iOS? Até o momento, a plataforma não disponibiliza aplicativo iOS do Sportsbet. No entanto, a marca pretende lançar o app para iOS em f12bet download breve.

Todavia, os usuários podem utilizar a versão mobile do Sportsbet nos seus smartphones iOS e ainda criar um atalho para acessá-lo sem a necessidade do navegador. Para isso, você precisa: Entrar no site do Sportbet.io no navegador; Apertar no ícone

"Compartilhamento"; Clicar em f12bet download "Adicionar à tela de início"; Apertar em f12bet download

"Adicionar".

Cadastro e Login pelo Aplicativo Sportsbet.io É rápido e prático fazer o

cadastro e login no app do Sportsbet. Você só precisa do seu smartphone em f12bet download mãos e

fornecer as informações corretas para o registro. Quer saber mais? Confira nosso passo a passo completo abaixo: Faça o download do Sportsbet seguindo as instruções na seção "Passo a Passo para Baixar o App Sportsbet.io"; Abra o aplicativo; Crie f12bet download conta; Insira os dados solicitados para realizar o cadastro (usuário, senha, etc); Faça o login no app do Sportsbet com o usuário e senha cadastrados. Também é possível realizar a autenticação de dois fatores e registrar a f12bet download biometria para ter acesso ao app do Sportsbet.io.

Como Apostar no Sportsbet.io pelo Celular Apostar no app do Sportsbet.io

é tão simples quanto fazer os seus palpites no site. É necessário apenas que você seja cliente da marca e tenha saldo na conta para realizar as apostas esportivas. A seguir, você confere como fazer a f12bet download aposta no app do Sportsbet.io: Faça login no app do Sportsbet com usuário e senha ou utiliza a biometria caso seja registrado; Escolha o evento esportivo que deseja apostar; Selecione o mercado de apostas; Insira o valor do palpite; Clique em f12bet download "Apostar". Caso a f12bet download aposta seja a vencedora, basta ir até a

seção de pagamentos e solicitar o seu saque.

Principais Recursos do Sportsbet.io App —

Cash Out, Livestreaming e Muito Mais Os recursos disponíveis no app do Sportsbet.io são uma das maiores curiosidades dos apostadores da plataforma. Por isso, reunimos os principais recursos presentes no aplicativo para você ver como funcionam no aplicativo! Apostas ao vivo — Dê seu Palpite Durante o Jogo Da mesma forma que o usuário pode fazer apostas ao vivo na versão desktop ou mobile, é possível também no app do Sportsbet.io. Com esse recurso, os jogadores podem dar o seu palpite nos jogos que estão acontecendo em f12bet download tempo real na plataforma. Ao fazer apostas ao vivo, o cliente pode ter mais vantagens ao fazer um palpite que esteja mais de acordo com os desdobramentos da disputa. Logo, ele pode conquistar ainda mais ganhos se tivesse optado por fazer a aposta anteriormente. No app do Sportsbet.io, você pode acessar a seção "Ao Vivo" e escolher qual modalidade e evento deseja apostar. As apostas ao vivo são fundamentais no aplicativo, por isso, é comum encontrar a função em f12bet download outros dispositivos como o

aplicativo Estrela Bet. Cash Out — Garanta seus Ganhos Quando Quiser O cash out é outra

ferramenta que o usuário também tem à f12bet download disposição no aplicativo do Sportsbet.io. Com

esse tipo de recurso, o cliente pode finalizar a f12bet download aposta antes mesmo do jogo terminar. O cash out é uma forma na qual muitos apostadores encontram para evitar prejuízos e assegurar seus ganhos. Assim, independentemente de estar jogando no celular ou computador, os usuários do Sportbet.io têm a chance de usar esse recurso e beneficiar seus ganhos. Para isso ser feito no Sportbet.io, escolha um evento esportivo no qual aparece a opção "Encerrar Aposta", que significa cash out. Livestreaming — Recurso com Foco no E-Sports Também é possível assistir em f12bet download tempo real algumas

competições esportivas no Sportsbet.io através do livestreaming, ou seja, transmissão do jogo ao vivo. Com essa ferramenta, que também pode ser encontrada no app da Betmotion, os jogadores fazem suas apostas ao vivo e optam por utilizar ou não o cash out. Assim, tudo isso fica muito mais fácil de ser decidido acompanhando o jogo. Porém, no Sportbet.io, o recurso não está disponível para todos os eventos esportivos. Pelo contrário, o cliente só encontra em f12bet download algumas disputas sinalizadas com o símbolo verde. Normalmente os jogos que mais têm livestreaming são os de eSports que fazem a transmissão diretamente da Twitch. De qualquer forma, é vantajoso saber que os usuários têm acesso ao recurso também no aplicativo do Sportsbet.io. Atendimento ao Cliente — Acesso Disponível e Ilimitado Pensando no melhor para seus clientes, o app do Sportbet.io também disponibiliza atendimento. Assim, os jogadores que utilizam o aplicativo não precisam sair da plataforma e acessar o site na versão mobile ou desktop para ter acesso ao suporte da casa de apostas. Pelo contrário, com o suporte Sportbet via app, os usuários tiram as suas dúvidas quando quiserem através do chat ao vivo, disponível 24/7 e em f12bet download português.

Depósitos e Saques pelo App Sportsbet.io — Rapidez

e Variedade de Opções No aplicativo do Sportsbet.io os pagamentos são realizados de maneira bem rápida. Também é possível fazer depósitos em f12bet download Real e em f12bet download

criptomoedas. As opções de pagamentos disponíveis são transferência bancária, criptomoedas, carteiras digitais e Pix na Sportsbet.io. Confira abaixo algumas das principais formas de depósitos e saques do aplicativo do Sportsbet.io: Bitcoin;

Litecoin;

Ethereum;

Tether;

Ripple;

Pix;

MuchBetter;

Transferência

bancária;

Pay4Fun;

EcoPayz. Aliás, esses métodos de pagamento são muito utilizados

pelas principais casas de apostas, especialmente o Pix também encontrado no aplicativo da Betsson. Como depositar pelo aplicativo Sportsbet.io? Acesse o aplicativo; Faça o login no app do Sportsbet; Clique no símbolo do + localizado no canto superior direito da tela; Clique em f12bet download "Carteira"; Na seção de depósito, escolha um dos métodos de

pagamento; Informe o valor a ser depositado; Clique em f12bet download "Confirmar". Com o passo a

passo concluído, o valor depositado será creditado automaticamente na conta do jogador. O mesmo processo ocorre nos demais dispositivos como, por exemplo, no aplicativo Betway. Como sacar na Sportsbet.io pelo celular? Entre no aplicativo; Faça login no app

do Sportsbet; Aperte no símbolo do + presente no canto superior direito do dispositivo;

 Clique em f12bet download "Carteira"; Aperte em f12bet download "Sacar"; Selecione uma das formas de

pagamento; Insira o valor da retirada; Clique em f12bet download "Continuar"; Informe os dados necessários para realizar o saque; Clique em f12bet download "Sacar Fundos". Atendimento ao

Cliente no App Sportsbet.io — Disponível 24h Por Dia O atendimento ao cliente no app do Sportsbet.io é realizado apenas pelo chat ao vivo. O suporte é realizado de forma rápida e eficiente, toda a comunicação é em f12bet download português. Falando nisso, a equipe está apta para responder quaisquer dúvidas dos usuários do aplicativo do Sportsbet.io. Além disso, o suporte está disponível todos os dias da semana durante 24h. Para ter acesso ao atendimento, basta clicar em f12bet download "Mais" localizado no rodapé da tela do aplicativo. Lá, você encontra a opção de conversar com o atendente em f12bet download tempo real

através do chat ao vivo.

Apostas ao Vivo pelo Sportsbet.io App — Mais de Um Recurso

para Você Vencer É possível fazer apostas ao vivo pelo aplicativo do Sportbet.io, dando a possibilidade dos usuários fazerem seus palpites enquanto a disputa está acontecendo. No app do Sportbet.io, assim como no site, existe uma seção especial para apostas ao vivo. Lá, os usuários podem acessar todos os eventos que acontecem no momento em f12bet download

diversas modalidades. Basta escolher um evento e mercado para dar o seu palpite e torcer pela vitória. E não se preocupe, a seção é organizada e você nem nota que está no smartphone e não no computador. Ainda existe a possibilidade de assistir transmissão ao vivo como veremos adiante! Cash Out pelo Celular no Sportsbet.io Como mencionamos também anteriormente, o app do Sportbet.io oferece a chance dos jogadores terminarem as suas apostas antes mesmo do fim do jogo. Com isso, os usuários evitam possíveis prejuízos e garantem o dinheiro conquistado até o momento. Lembre-se de que no Sportbet.io, o recurso de cash out é identificado como "Encerrar Aposta" e nem todos os eventos esportivos contam com essa ferramenta. Por isso, vale a pena verificar na hora de fazer a aposta se o jogo conta com a possibilidade de cash out ou não. Transmissão ao Vivo no App Assim como no cash out, nem todos os eventos esportivos possuem a transmissão ao vivo de uma partida. Logo, para utilizar o recurso, é necessário que o cliente escolha uma disputa que ofereça a opção. Porém, no app do Sportbet.io, geralmente os apostadores encontram a função nas competições de eSports. Nessa categoria, os jogos têm a transmissão ao vivo de boa qualidade, vindo diretamente da Twitch, que se mantêm também no aplicativo do Sportbet.io. Nos demais eventos

esportivos, a transmissão ao vivo também segue com imagem e som de boa qualidade, sendo excelentes para acompanhamento da disputa e tomada de decisão nas apostas. O app

Sportsbet.io é bom? — Seguro, Intuitivo e com Ferramentas Úteis O app do Sportbet.io, além de possuir uma ótima navegabilidade e ser extremamente intuitivo, oferece os principais recursos que os apostadores precisam para dar seus palpites, o que já é um grande diferencial. Além disso, o aplicativo do Sportbet.io conta com suporte disponível 24/7 para os seus usuários. O melhor de tudo é que o atendimento é realizado em f12bet download português. Em f12bet download relação ao processo de download e instalação do aplicativo,

os clientes do Sportbet.io também não encontram dificuldades. Pelo contrário, todas as informações são encontradas no site e com a possibilidade de fazer o download diretamente por lá. O app do Sportbet.io é seguro e confiável. Isso pode ser comprovado pelas formas de pagamento acessíveis como Pix e transferência bancária. Mas além disso, pode-se mencionar também a licença concedida pelo Governo de Curaçao, os protocolos de segurança como aleatoriedade dos resultados dos jogos com RNG. Vale ressaltar que a

 autenticação de dois fatores e acesso por biometria, utilizado para acessar o aplicativo do Sportbet.io, também estão presentes.

## **f12bet download :cassino famoso em las vegas**

O joguinho do tigre leva o usuário a arrecadar riquezas e amuletos na China Rural. Por oferecer super megas ganhos, graças ao elevado RTP de 96,81%, se tornou um verdadeiro sucesso entre os amantes de cassino.

Nesse texto, vamos te contar tudo sobre o jogo do tigre, especificamente:

Como jogar Fortune Tiger?;

Onde jogar o Jogo do Tigre?;

#### **f12bet download**

#### **Qual é o saque mínimo na 22Bet?**

O saque mínimo na 22Bet é de R\$5.00 e pode ser efetuado por meio de cartão de crédito ou Much Better.

#### **Como sacar seu dinheiro na 22Bet?**

Para sacar seu dinheiro na 22Bet, siga as etapas abaixo:

- Faça login em f12bet download f12bet download conta de apostas na casa de apostas 1. 22Bet.
- 2. Navegue até a página de métodos de pagamento e selecione a opção de retirada.
- 3. Escolha um método de saque e insira o valor desejado.
- 4. Confirme a transação e aguarde a confirmação do pagamento.

#### **Métodos de saque disponíveis**

A 22Bet oferece diversos métodos de saque, tais como:

- Cartão de crédito:
- Much Better:
- Transferência Bancária (de 0 a 15 minutos);
- $\bullet$  Jeton (R\$5);
- $\bullet$  Skrill (R\$55,62, imediato);
- Sticpay (R\$8,35, imediato);
- Pay4Fun (R\$10, imediato);
- InvovaPay (R\$20, imediato).

#### **Taxas e limites de saque**

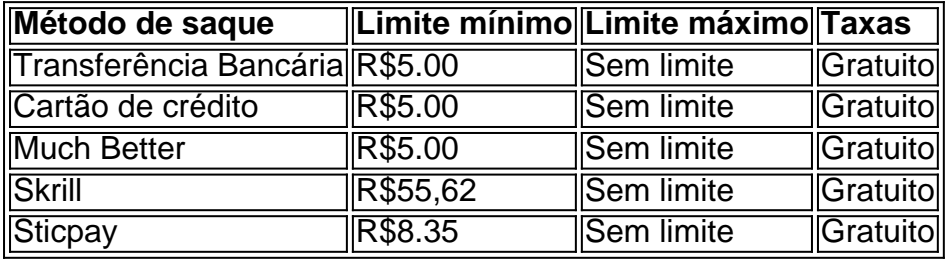

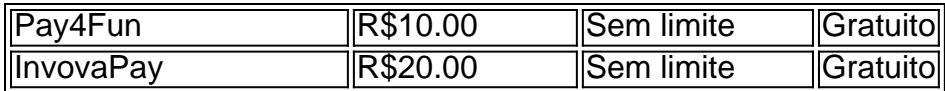

#### **Conclusão**

A 22Bet oferece uma variedade de opções de saque, com diferentes limites, taxas e formas de pagamento, proporcionando compatibilidade e facilidade para seus clientes. É importante que os usuários estejam cientes de todo o processo e escolham o método que melhor atenda suas necessidades. Em casos de dúvidas, é recomensável consultar o próprio site ou entrar em f12bet download contato com a própria caixa para obter mais informações.

## **f12bet download :up sports bet**

# **Star Wars: The Phantom Menace volta aos cinemas e divide a opinião dos fãs**

Existem verdadeiramente fãs de Star Wars que veem **O Ataque dos Clones** - Episódio I, que algumas vezes é considerado o emblema de tudo o que deu errado na longa franquia espacial, como um clássico digno de reabilitação 25 anos depois? Com o filme mais odiado de 1999 retornando aos cinemas este final de semana, há rumores de que os milenaristas, e talvez os mais jovens ainda, desconhecem completamente o quão desastroso foi isso. Por outro lado, talvez seja hora de nós, que nos lembramos de f12bet download estreia nos cinemas, estar preparados para ouvir as vozes de uma nova geração. Realmente foi tão ruim assim? Parte do problema é que, onde uma vez foi uma rara mancha no cenário galático, um filme de Star Wars que falhou f12bet download viver até à glória da trilogia original, agora está longe, muito longe de ser o único filme ruim no cânone. De fato, poderia ser argumentado que, ao considerar filmes como a execrável **The Rise of Skywalker**, a apenas razoável **Solo: A Star Wars Story** e os dois pungentes prequelas , **O Ataque dos Clones** é mais próximo da média do saga do que está no fundo da lama de Dagobah.

Antes, ficávamos chocados com algo tão direcionado de maneira incorreta, racialmente complacente e prosaicamente sem sangue, ser marcado com o famoso título, hoje f12bet download dia temos o Star Wars Holiday Special para nos lembrar de que pode ficar pior. Naquela época, poucos de nós eram conscientes de que os fracassos dos anos 70 e 80, como esse, sequer existiam - ver também Caravan of Courage: An Ewok Adventure e Ewoks: The Battle for Endor - sendo a era pré-YouTube quando quase todos nós estávamos felizes e algemados a eles.

 Na década de 80, quando aprendi sobre Star Wars, o único jeito de ver a trilogia original era pegar no cinema ou esperar que a sorte estivesse do nosso lado com uma transmissão televisionada difícil de encontrar. Sim, tínhamos VHS ou Betamax, mas tudo parecia terrível quando gravado do ar e não era possível assistir às edições de {sp} caseiro da trilogia inteira até 1986. O resultado é que a saga tinha um ar de extraordinária grandiosidade, como se todos nós estivéssemos respirando ar raro de Tatooine a todo momento f12bet download que ela aparecia na tela.

Isso significava que, quando o O Ataque dos Clones finalmente chegou aos cinemas, 16 anos depois do retorno do Jedi estrear f12bet download 1983, levou um tempo para alguns de nós perceber que este tipo de Star Wars era diferente. Sim, a trilogia original sempre foi relativamente amigável para crianças, com f12bet download diversão, passeios espaciais, ursinhos de pelúcia alienígenas e apenas referências vagas e retrospectivas à possível incesto. Mas desta vez o protagonista parecia ser uma criança verdadeira (embora destinada a crescer e se transformar no Darth Vader) com um alívio cômico.

<figure data-spacefinder-role="inline" data-spacefindertype="model.dotcomrendering.pageElements.VideoYoutube ```

Author: caeng.com.br Subject: f12bet download Keywords: f12bet download Update: 2024/6/22 20:11:13